Pagemaker 6.5

- 13 ISBN 9787040197426
- 10 ISBN 7040197421

出版时间:2006-6

作者:刘恒/国别:中国大陆

页数:219

版权说明:本站所提供下载的PDF图书仅提供预览和简介以及在线试读,请支持正版图书。

#### www.tushu000.com

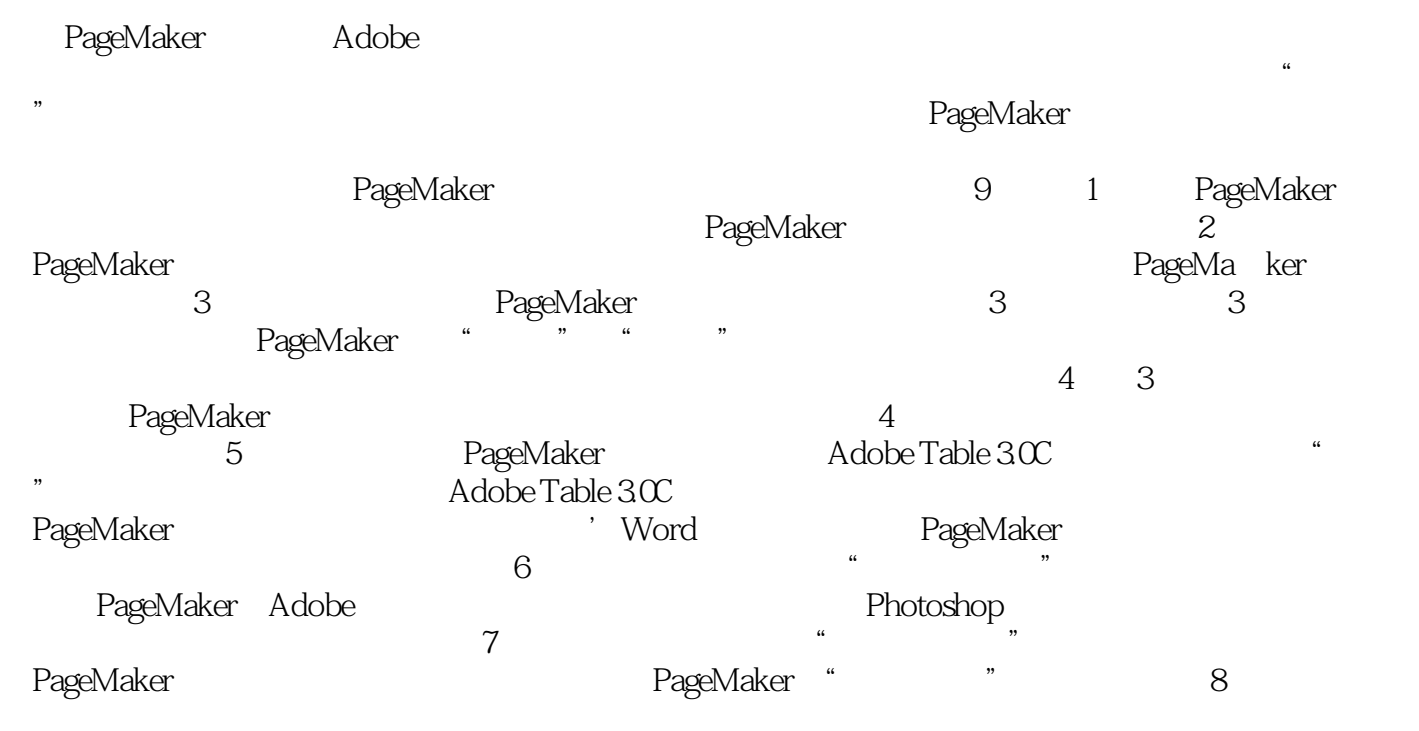

PageMaker

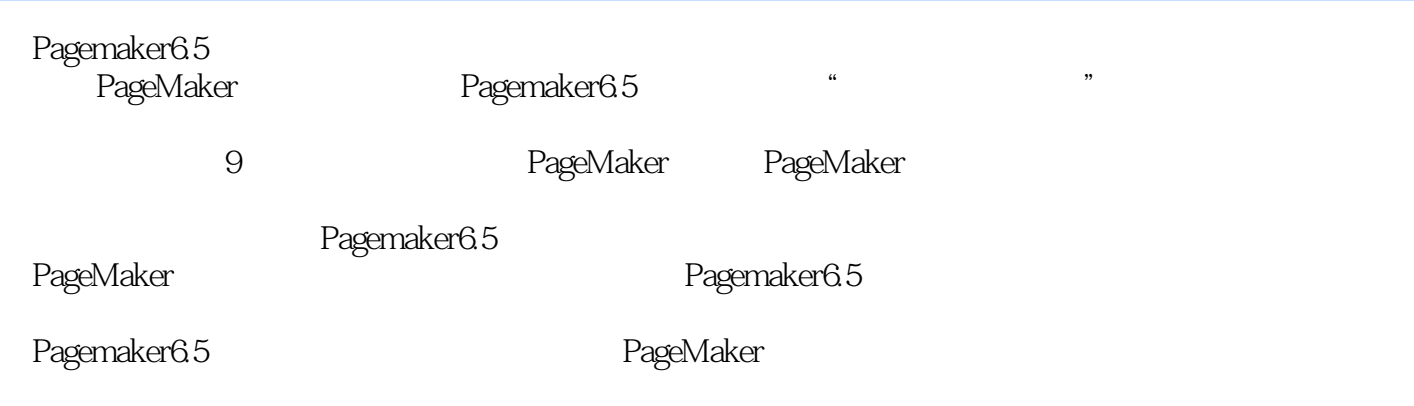

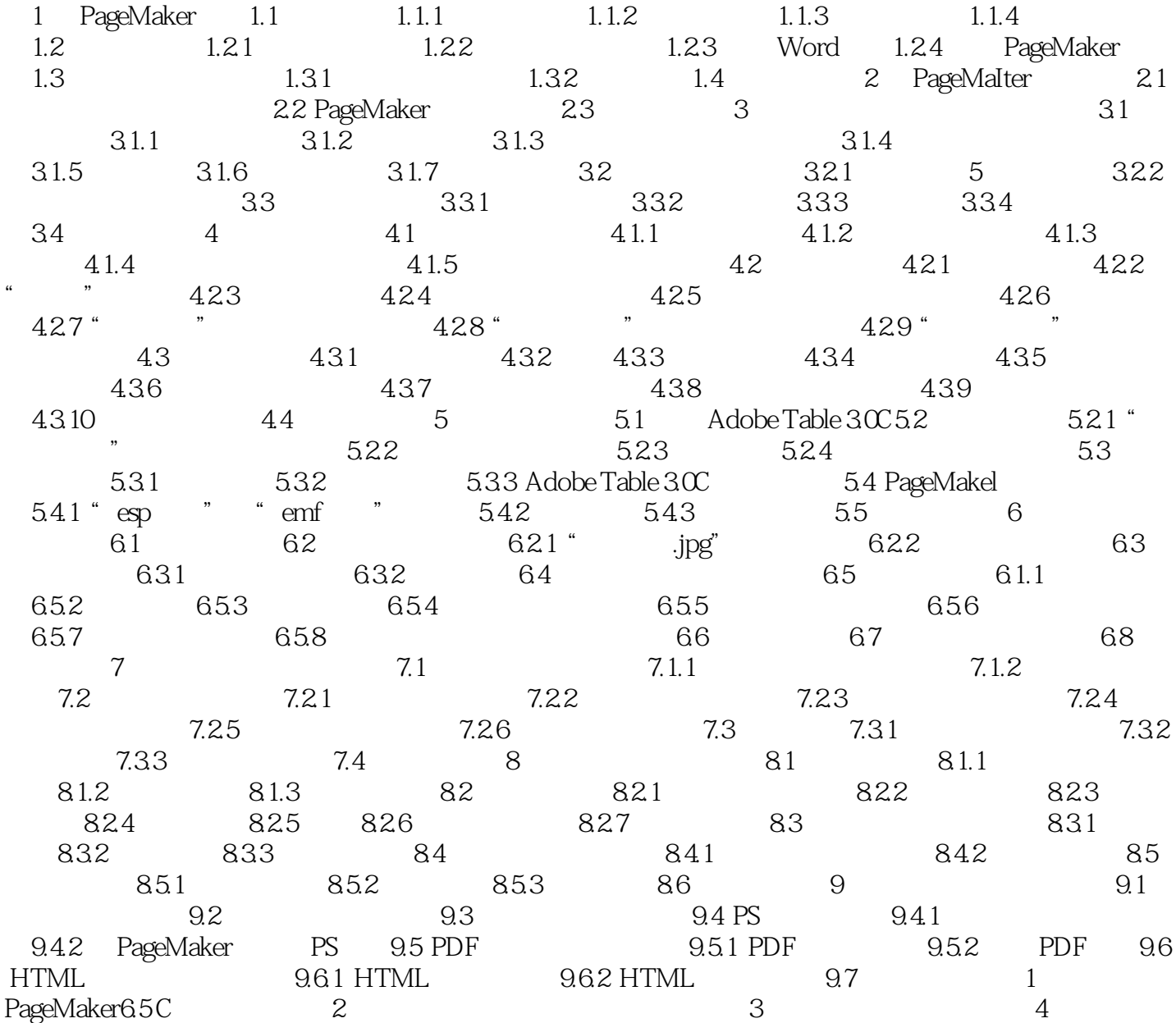

:Pagemaker6.5

:Pagemaker6.5<br>
PageMaker

本站所提供下载的PDF图书仅提供预览和简介,请支持正版图书。

:www.tushu000.com